## **Hallenbelegung durch Vereine**

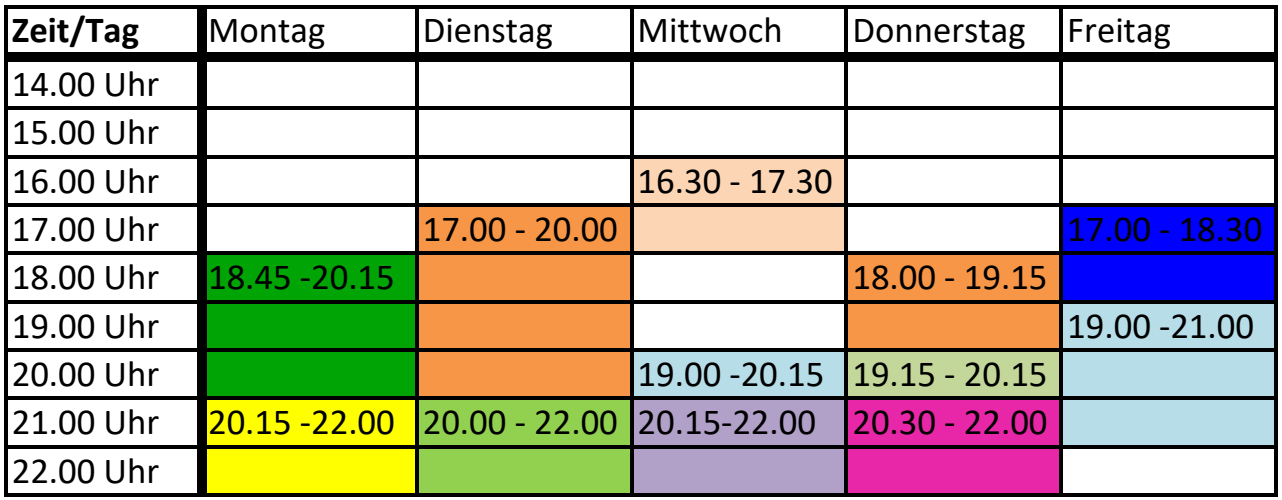

**Gruppen**

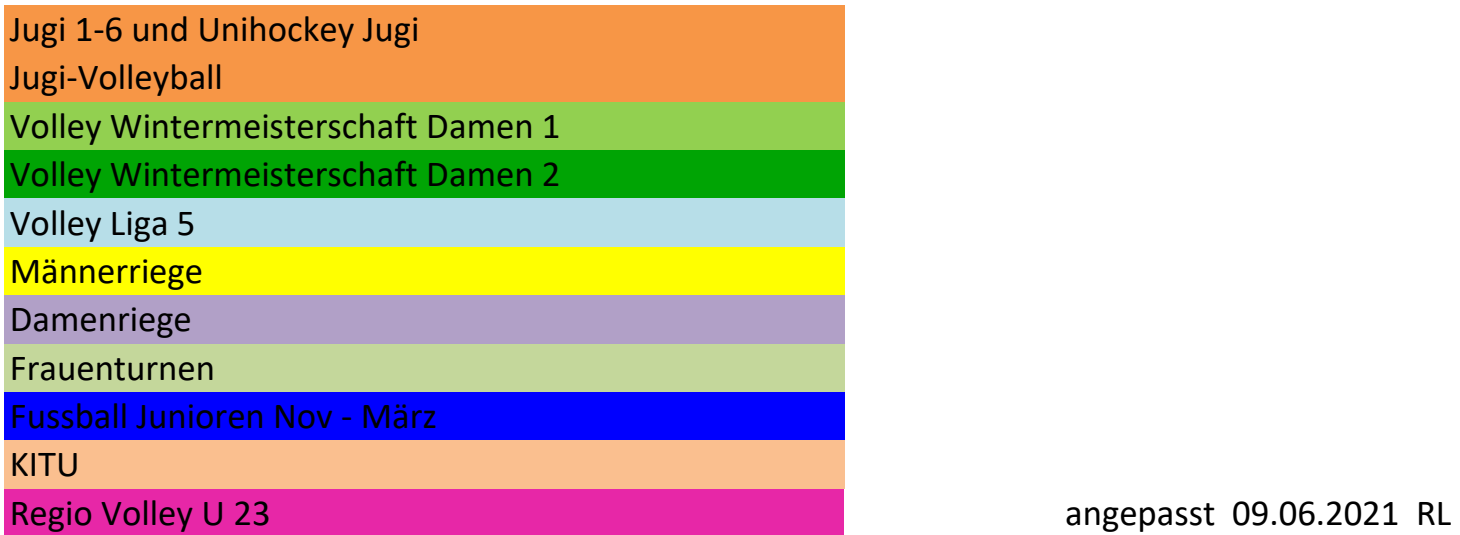